# FIELDWORK

## TcpTUNNEL Scan für Topcon

### Echtzeitsteuerungs-Software für den **Tunnelbau**

### Projektdefinition

Jedes Projekt wird durch die horizontalen und vertikalen Achsen, den Tunnelbau und die Punktwolken definiert. Die Daten können aus CAD-Zeichnungen extrahiert oder aus LandXML, IFC und anderen Formaten importiert werden.

### Positionierung und Ausrichtung

Das Instrument muss durch Koordinaten, Winkel oder Resektion positioniert und orientiert werden. Sie können die aktuelle Positionierung auch mit der Topcon MAGNET ® Field Datenerfassungssoftware durchführen lassen.

### **Datenerfassung**

TcpTUNNEL Scan steuert das Scannen des Tunnelgewölbes oder der Ortsbrust, mit optionalen Filtern nach Stationsbereich und Entfernung. Ein leistungsfähiger 3D-Viewer ermöglicht Ihnen die Überprüfung der Punktwolke und die Kontrolle der Messungen.

#### Profile

Hochauflösende Tunnelquerschnitte werden schnell aus der Punktwolke berechnet und können eingesehen, bearbeitet und mit dem Tunneldesign verglichen werden, wobei die Unter- und Überbrechungsbereiche farblich gekennzeichnet werden. Wenn Sie einen beliebigen Punkt des Profils auf dem Bildschirm auswählen, markiert der Laserpointer die Position im Tunnel. Andererseits werden bei der Messung eines beliebigen Punktes im Tunnel Projekt- und Bestandsprofile an der entsprechenden Station dargestellt.

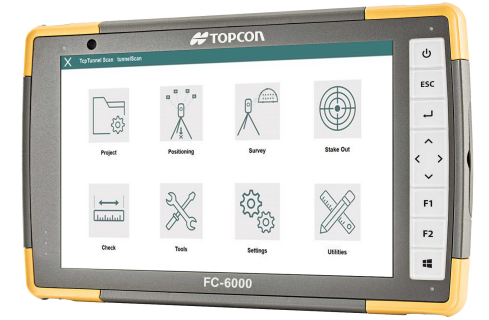

aplitop **&** Topcon

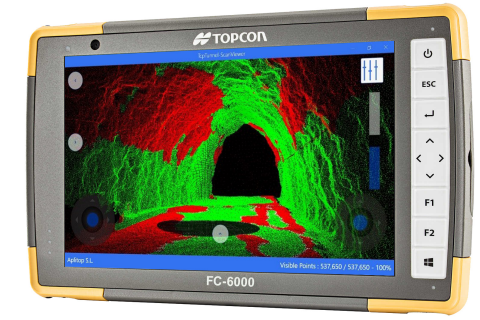

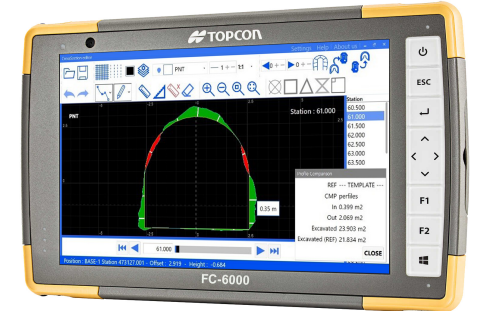

# FIELDWORK

### aplitop | <del>#</del> TOPCON

### Absteckung

TcpTUNNEL Scan erleichtert die Absteckung der Tunnelfront, z.B. der Bohrlochpunkte für die nächste Sprengvortriebssequenz, Punkte auf der Schablone, Felsbolzen, Straßenoberfläche und Punkte der Projektdatei. Die Anwendung berechnet die genaue Position jedes Punktes aus der gescannten Punktwolke, wodurch die Suche nach Punkten aus dem Entwurf durch Iterationen entfällt und die Produktivität erheblich gesteigert wird.

Die Anwendung kann die Überprüfung der Mindestdicke des Ausbauspritzbetons sowie die anschließende Berechnung der aufgetragenen Spritzbetonmenge durchführen.

### **Datenanalyse**

TcpTUNNEL Scan arbeitet zusammen mit TcpScancyr oder TcpTunnel CAD.

TcpTunnel CAD ist eine Anwendung, die als Plugin auf AutoCAD oder ZWCAD installiert wird. Sie können Tunnelvorlagen aus Polylinien in der Zeichnung definieren, Querschnitte zeichnen, Flächen- und Volumenberichte sowie 3D-Modelle erstellen.

TcpScancyr ist eine eigenständige Anwendung, die Tunnelpunktwolken verarbeiten und Profilzeichnungen, detaillierte Berichte, Inspektionskarten, Orthobilder, Videosimulationen des Tunnels, Export in 3D und IFC und vieles mehr erstellen kann.

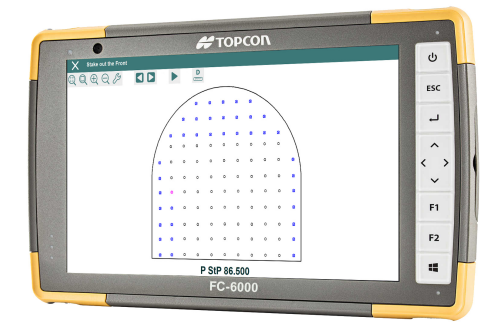

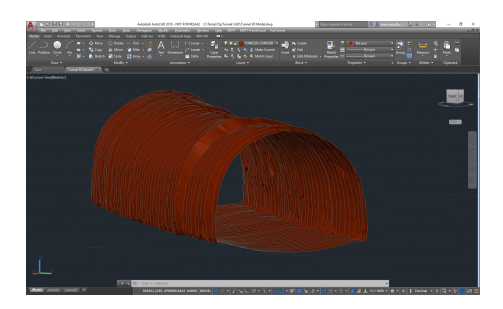

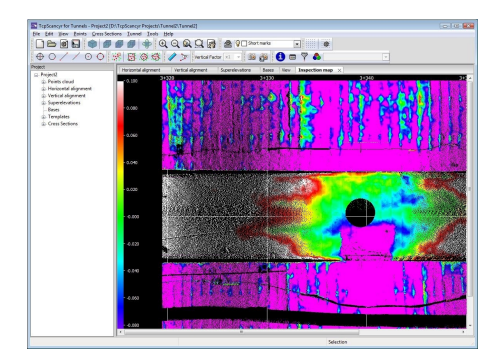

### Anforderungen:

Totalstation: Topcon GTL SERIE (GTL-1200, GTL-1000) Zubehör: WiFi SD Card mit 64GB minimum Kapazität Datenerfassung: Topcon Feldrechner FC-6000, FT-100

Wünschen Sie eine LIVE-DEMO? Kontaktieren Sie uns: Fieldwork AG Bleichelistrasse 22 CH-9055 Bühler +41 71 440 42 63 | info@fieldwork.ch | www.fieldwork.ch

### FIELDWO Maschinenkontroll- und Vermessungssysteme TOPCON | AUTHORIZED DEALER -